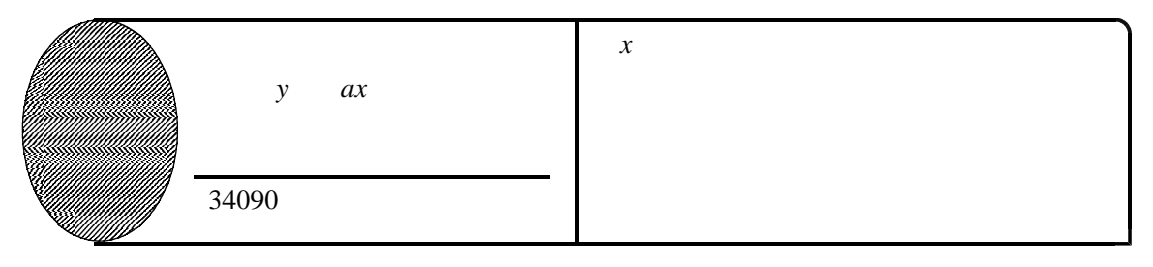

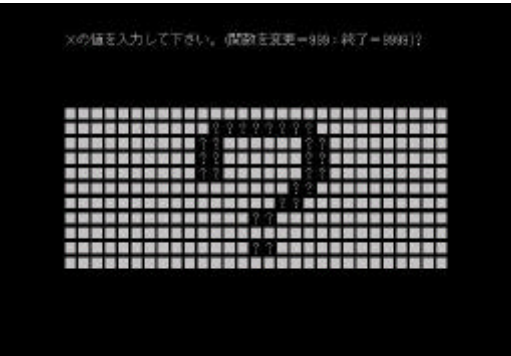

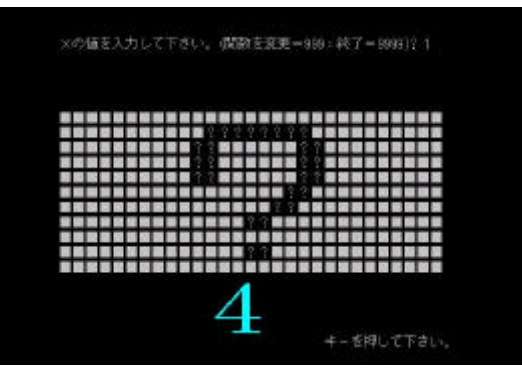

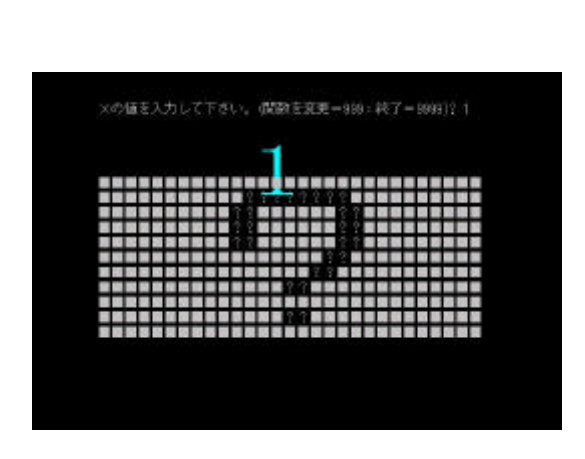

 $\boldsymbol{x}$ 

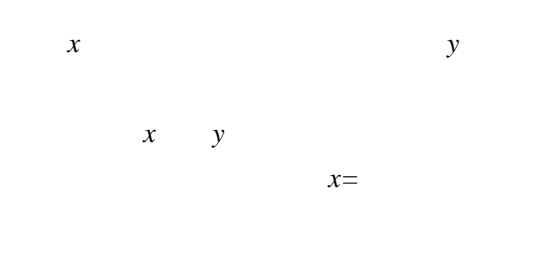

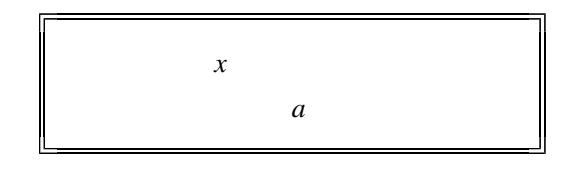

 $\begin{array}{ccc} y & a x & a \end{array}$ 

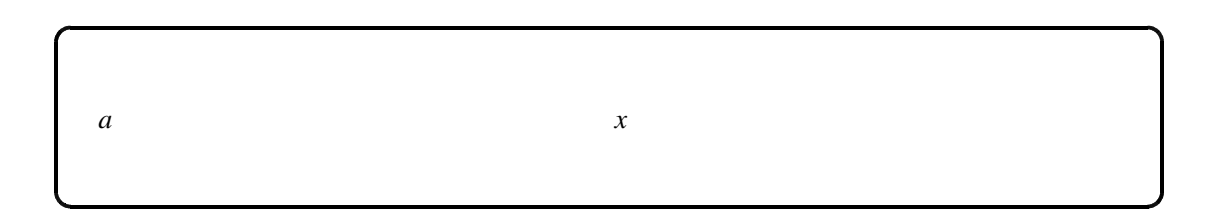